## **Excluding Tables**

The Excluded Tables step allows you to exclude database tables by name.

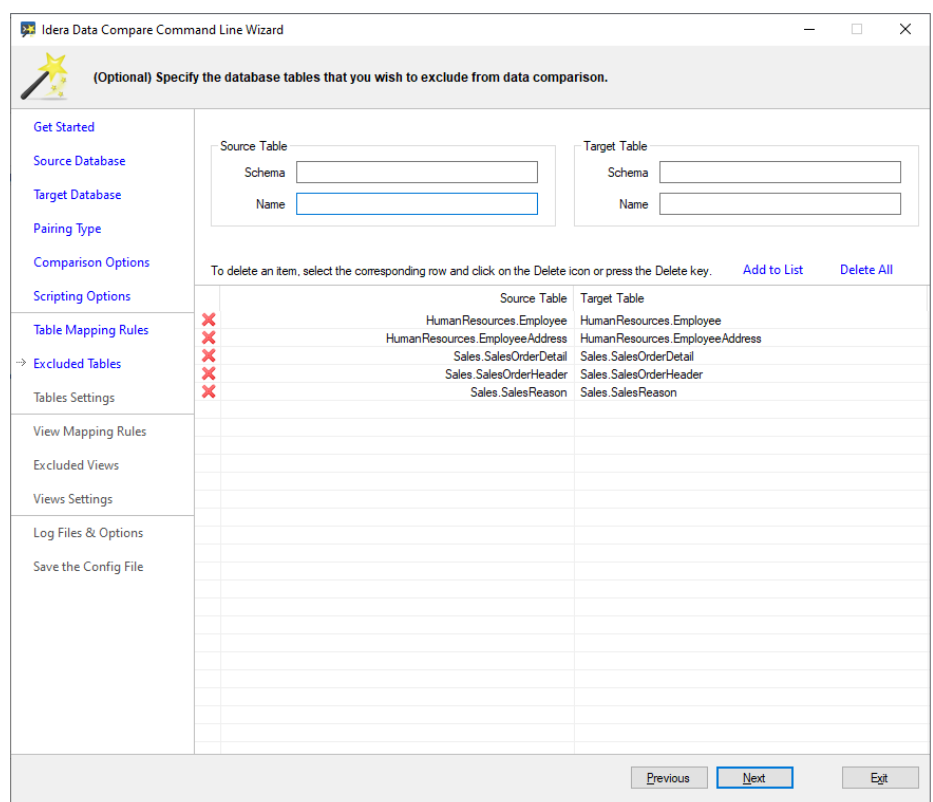

The following fragment is the xml generated when some tables are excluded by name:

```
<TablePairs>
   <!--**** excluded tables ****-->
  <Pair Action="Exclude">
     <LeftObject Schema="HumanResources" Name="EmployeeAddress" />
     <RightObject Schema="HumanResources" Name="EmployeeAddress" />
   </Pair>
   <Pair Action="Exclude">
     <LeftObject Schema="Sales" Name="SalesOrderDetail" />
     <RightObject Schema="Sales" Name="SalesOrderDetail" />
   </Pair>
   <Pair Action="Exclude">
     <LeftObject Schema="Sales" Name="SalesOrderHeader" />
     <RightObject Schema="Sales" Name="SalesOrderHeader" />
   </Pair>
   <Pair Action="Exclude">
     <LeftObject Schema="Sales" Name="SalesReason" />
     <RightObject Schema="Sales" Name="SalesReason" />
   </Pair>
</TablePairs>
```
**[IDERA](#) | [Products](#) | [Purchase](#) | [Support](#) | [Community](#) | [Resources](#) | [About Us](#) | [Legal](#)**